# Syllabus of Skill Development Course

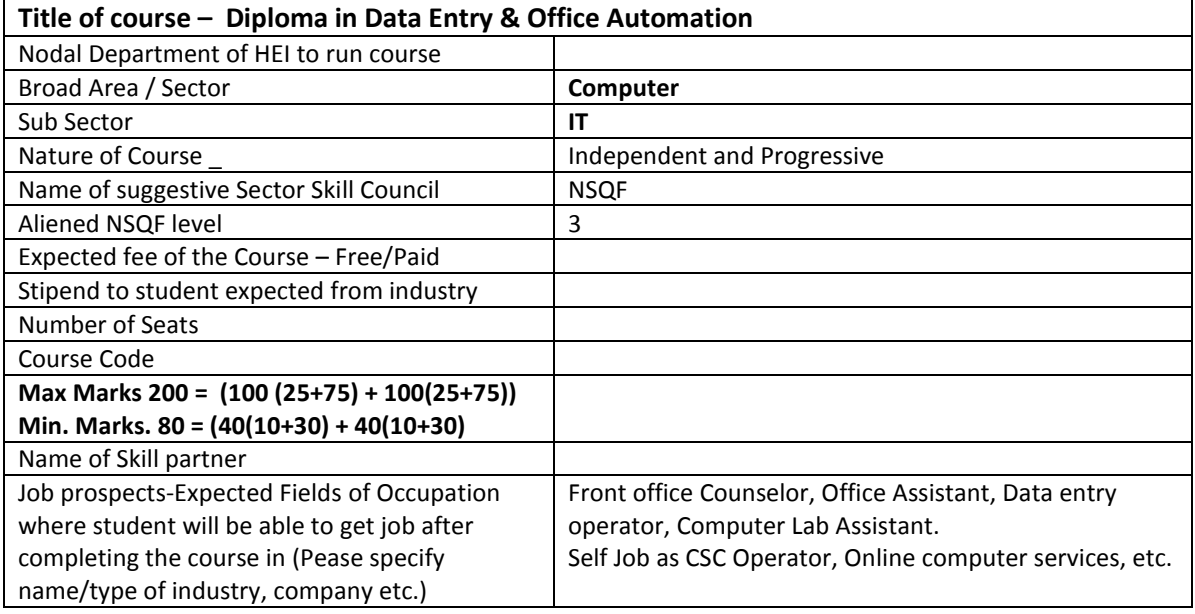

## **Syllabus Sem. I (Certificate in Computer Awareness and Internet)**

Theory Hr. 15 = 1 Cr. and Practical Hr. 60= 2 Cr. = 3 Credit

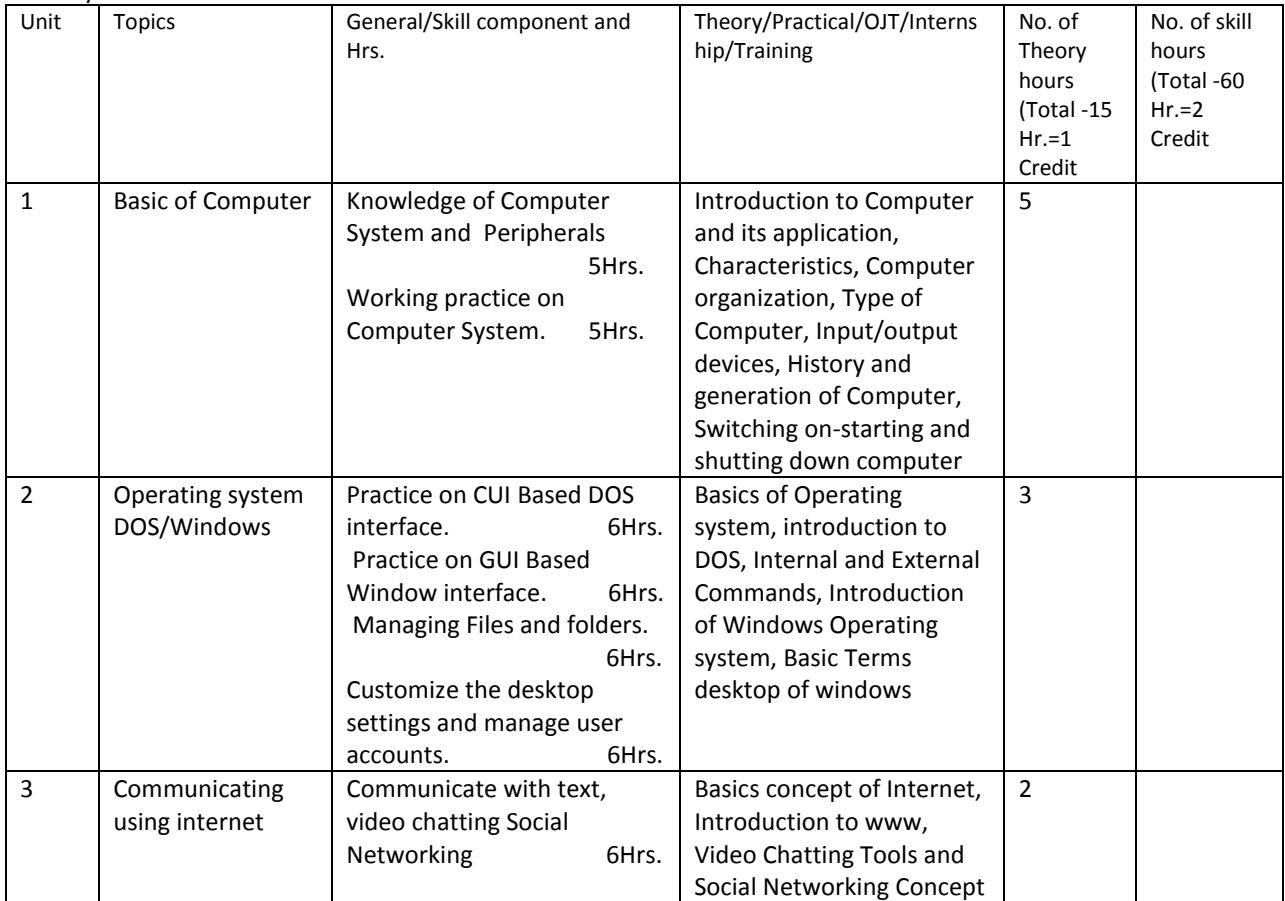

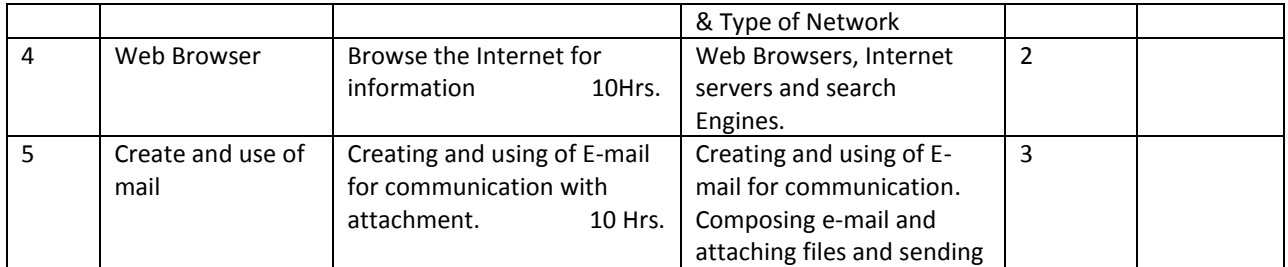

#### **Syllabus Sem. II CERTIFICATE IN OFFICE AUTOMATION**

Theory Hr. 15 = 1 Cr. and Practical Hr. 60= 2 Cr. = 3 Credit

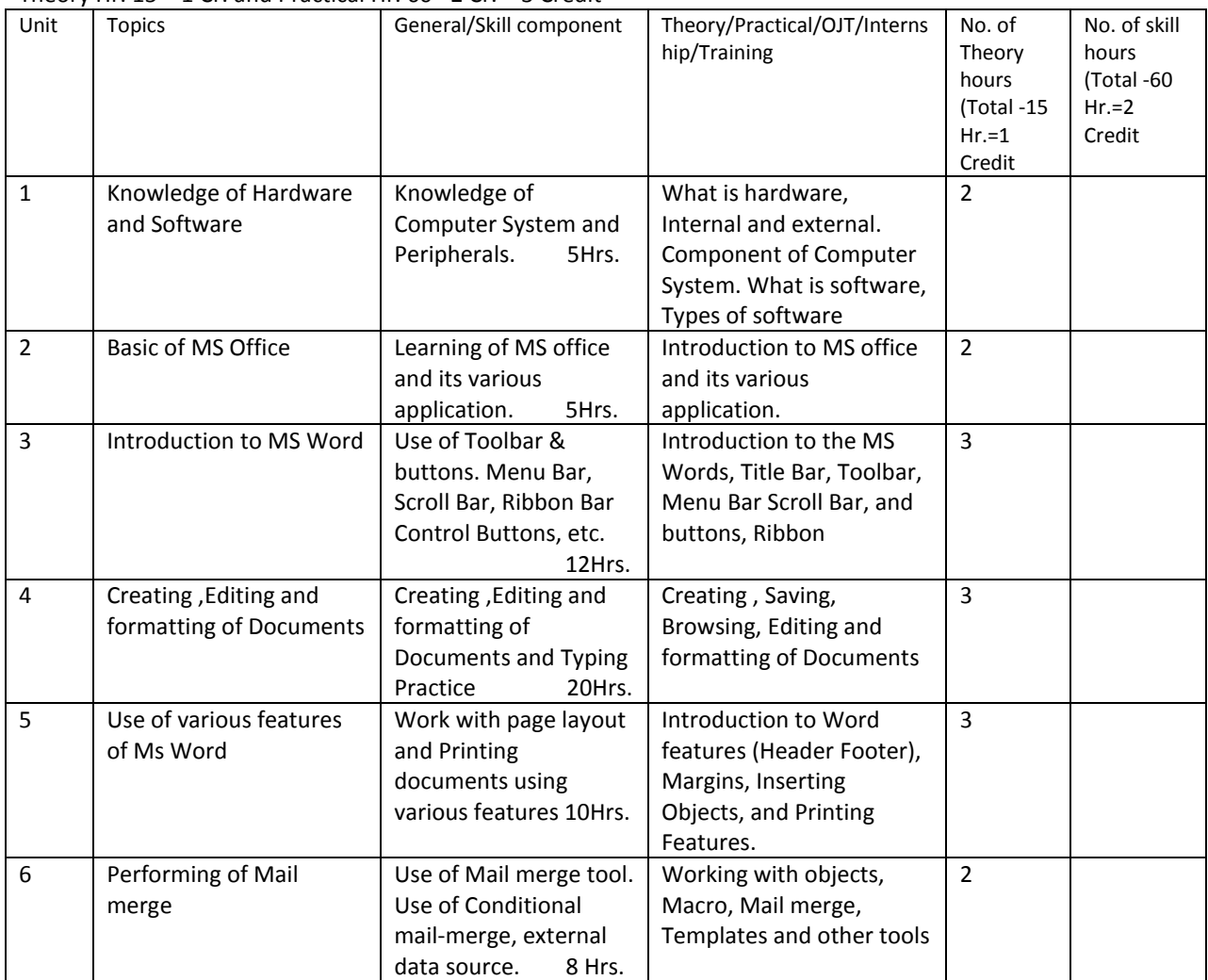

## **Syllabus Sem. III Diploma IN OFFICE AUTOMATION**

Theory Hr.  $15 = 1$  Cr. and Practical Hr.  $60 = 2$  Cr. = 3 Credit

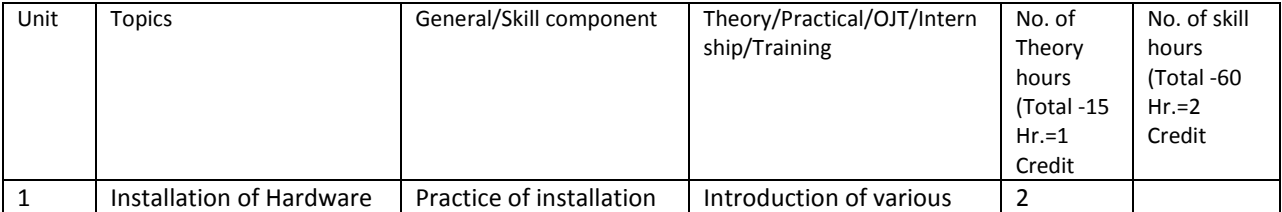

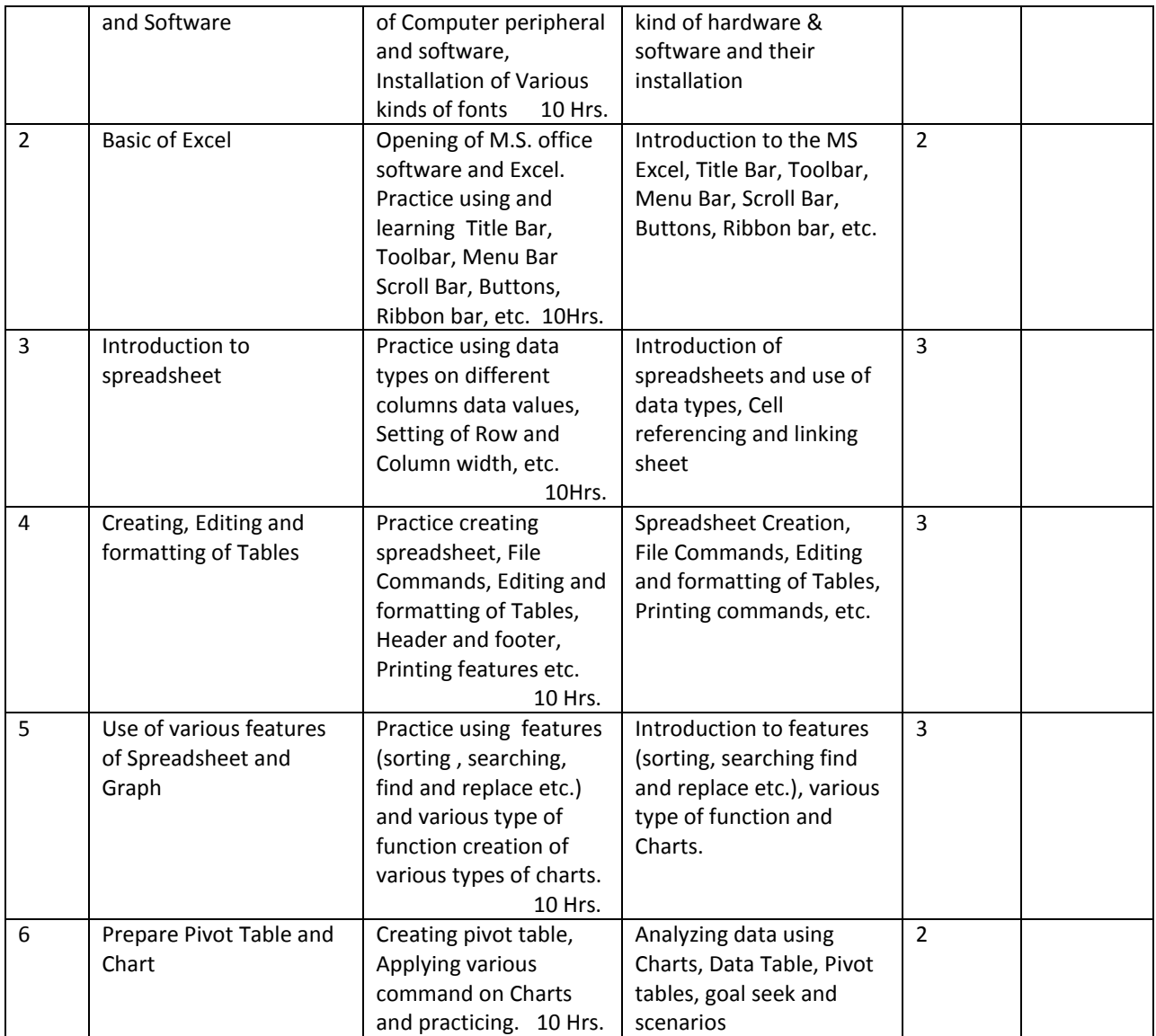

## **Syllabus Sem. IV Diploma in Data Entry & Office Automation**

Theory Hr.  $15 = 1$  Cr. and Practical Hr.  $60 = 2$  Cr. = 3 Credit

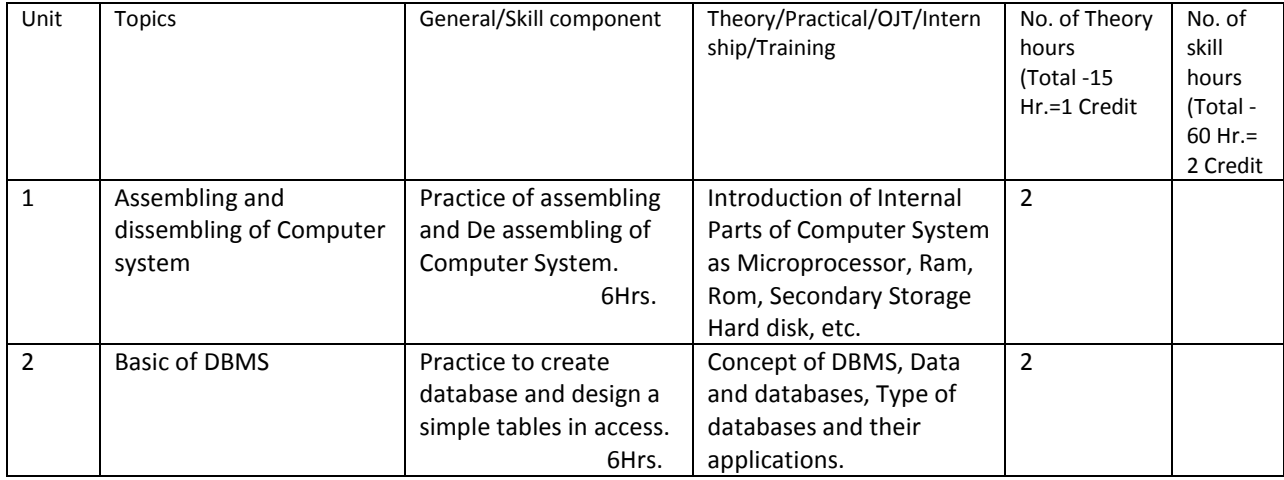

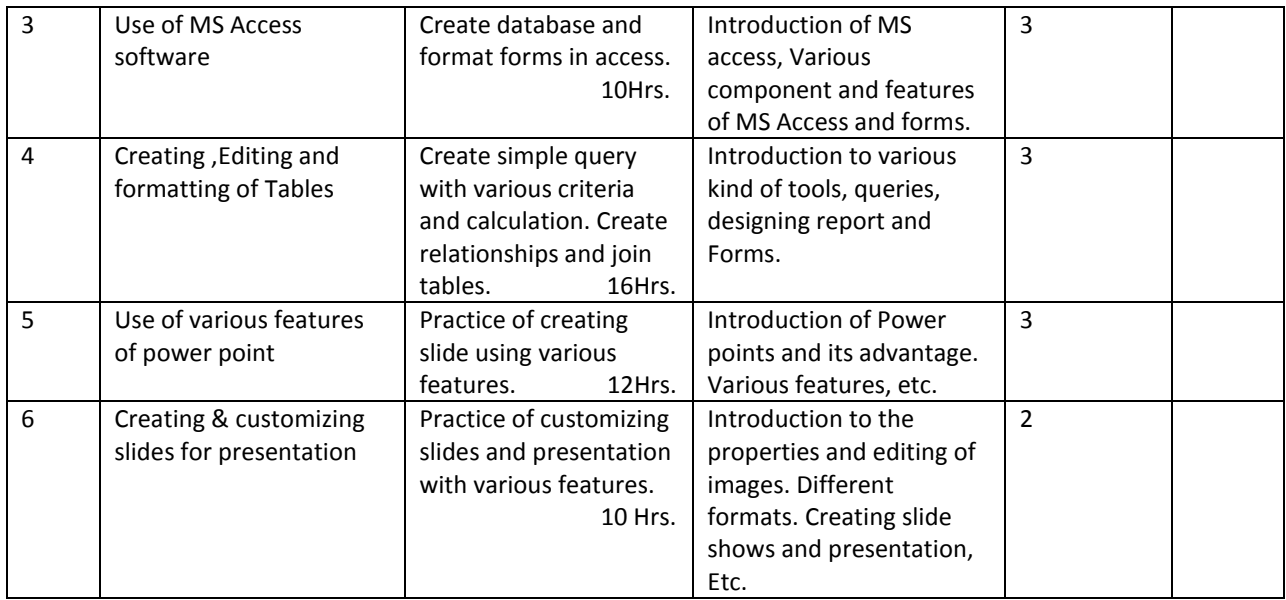

Suggested Readings: 1. Fundamental of Computer written by P.K.Sinha and Priti Sinha

- 2. P C Software for window 98 written by R K Taxali, Tata McGraw Hill Publication
- 3. Introduction to Data base management system , Pearson India, 2004
- 4. An Introduction to Data base management system Written By C.J.Date

Suggested Digital platforms / web links for reading

- 1. Computer Fundamental Google books
- 2. P C Software book by Sushil Goel.pdf

Suggested Continuous Evaluation Methods :

1. Assesmeent Type : Class Tests (Max. Marks 16)

Suggested Usage :

All types of Question – Essay, Short answer, Objective.

After completion of Unit I, II, III, a first class test of Max. Marks of 8 shall be conducted .

 After completion of Unit IV,V,VI , a first class test of Max. Marks of 8 shall be conducted.

2. Assesmeent Type : Assignments (Max. Marks : 4)

Some class assignment shall be given to the students at completion of each Unit .

3. Assesmeent Type : Class interaction (Max. Marks : 5)

Course Pre-requisite :

No Pre-requisite required, open to all.

In case of Progressive, to study this course a student must have passed previous courses of this series.

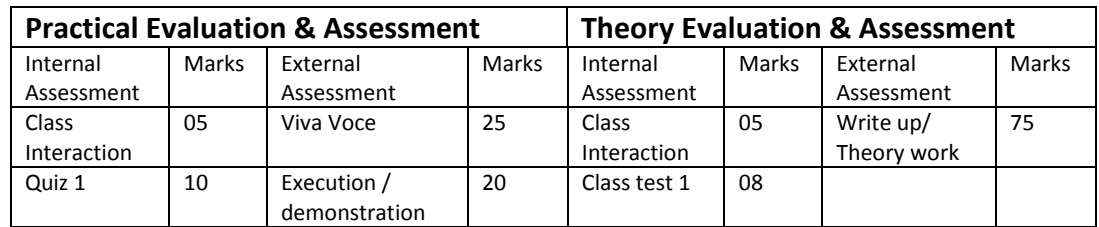

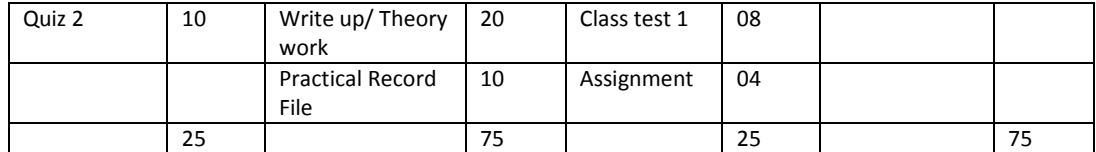